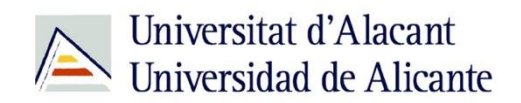

BIBLIOTECA UNIVERSITARIA

# **Bases de datos**

**Material formativo**

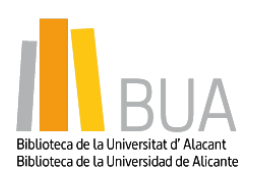

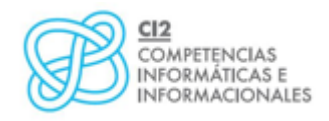

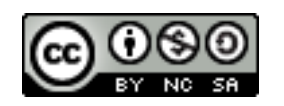

**Reconocimiento – NoComercial-CompartirIgual (By-ns-sa)**: No se permite un uso comercial de la obra original ni de las posibles obras derivadas, la distribución de las cuales se debe hacer con una licencia igual a la que regula la obra original.

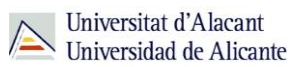

# **¿Qué son las bases de datos?**

# **Ante una necesidad de información, sueles recurrir a buscadores que existen en Internet, por ejemplo Google. Pero donde las búsquedas de información resultarán más eficaces, precisas y concluyentes a tus intereses, será en las bases de datos elaboradas por especialistas y que poseen una estructura y unas prestaciones que facilitan la consulta.**

**Una base de datos bibliográfica es un conjunto de información digital almacenada en un soporte legible por ordenador y estructurada en registros y campos**

Cada registro constituye una unidad autónoma de información que a su vez se compone de diferentes campos o tipos de datos.

Es la herramienta básica para almacenar y recuperar información digitalizada de cualquier tipo: referencias bibliográficas, documentos textuales completos, datos estadísticos, patentes, datos económicos, etc.

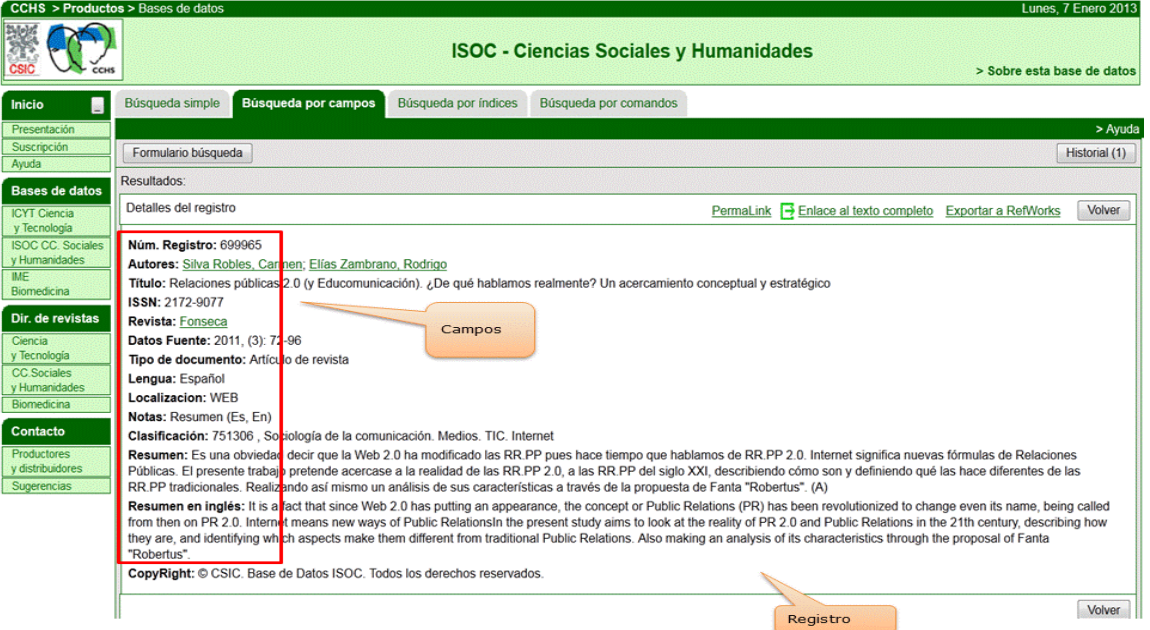

*Base de datos del CSIC. Ejemplo de registro con sus diferentes campos.*

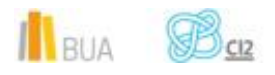

# **Tipología (podemos clasificarlas según…)**

Según el contenido de los registros distinguimos:

- **Bases de datos con información factual:** contienen datos concretos como pueden ser datos estadísticos, resultados de encuestas, etc. Por ejemplo, la base de datos del **INE**, la de Infoadex o Infosys.
- **Directorios**: recogen datos sobre personas o instituciones, empresas, etc. Generalmente especializados en una materia concreta. Por ejemplo la base de datos DICODI.
- **Bases de datos documentales**: son aquéllas en que cada registro se corresponde con un documento de cualquier tipo (revista, artículo de revista, documento electrónico, capítulo de libro, tesis doctoral, etc.). Por ejemplo Web [of Knowledge.](http://apps.webofknowledge.com/UA_GeneralSearch_input.do?product=UA&search_mode=GeneralSearch&SID=N24fLOeNlA6294@f3FJ&preferencesSaved=). A su vez este tipo de bases de datos se pueden clasificar según varios criterios (ver cuadro).

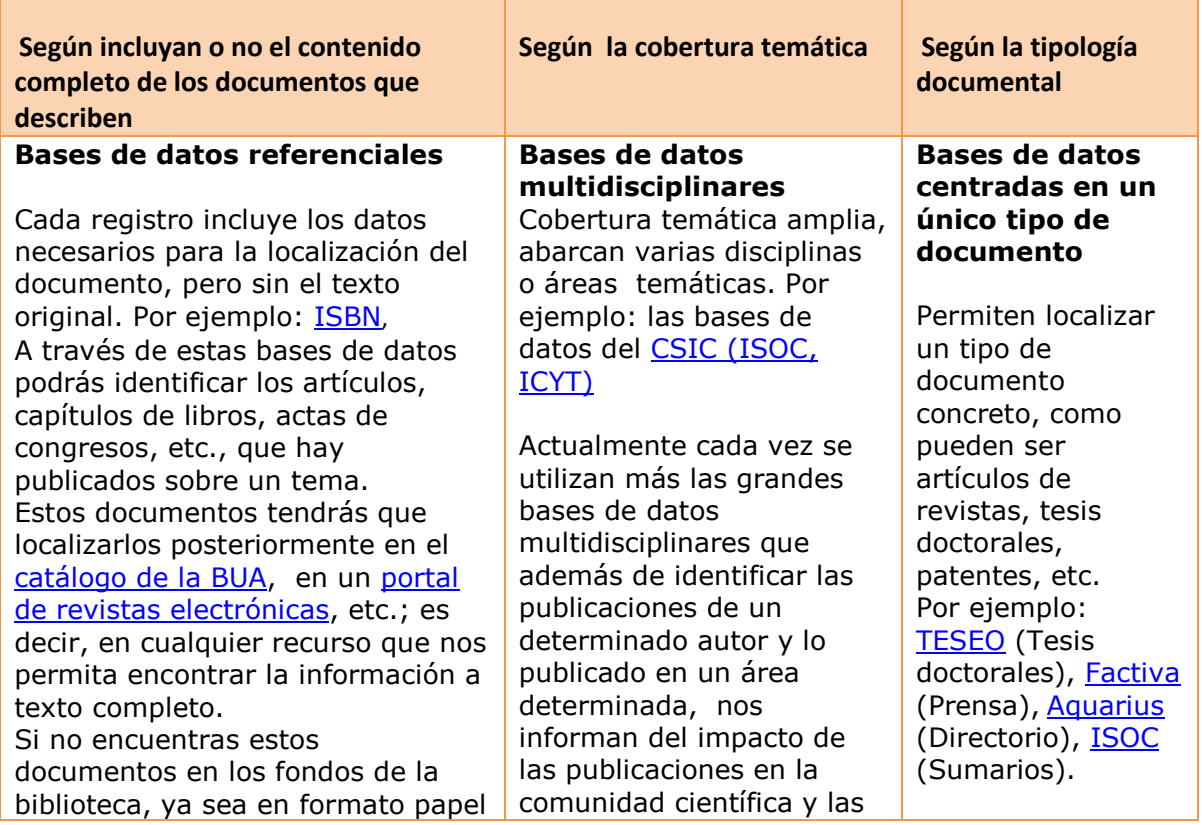

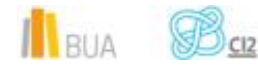

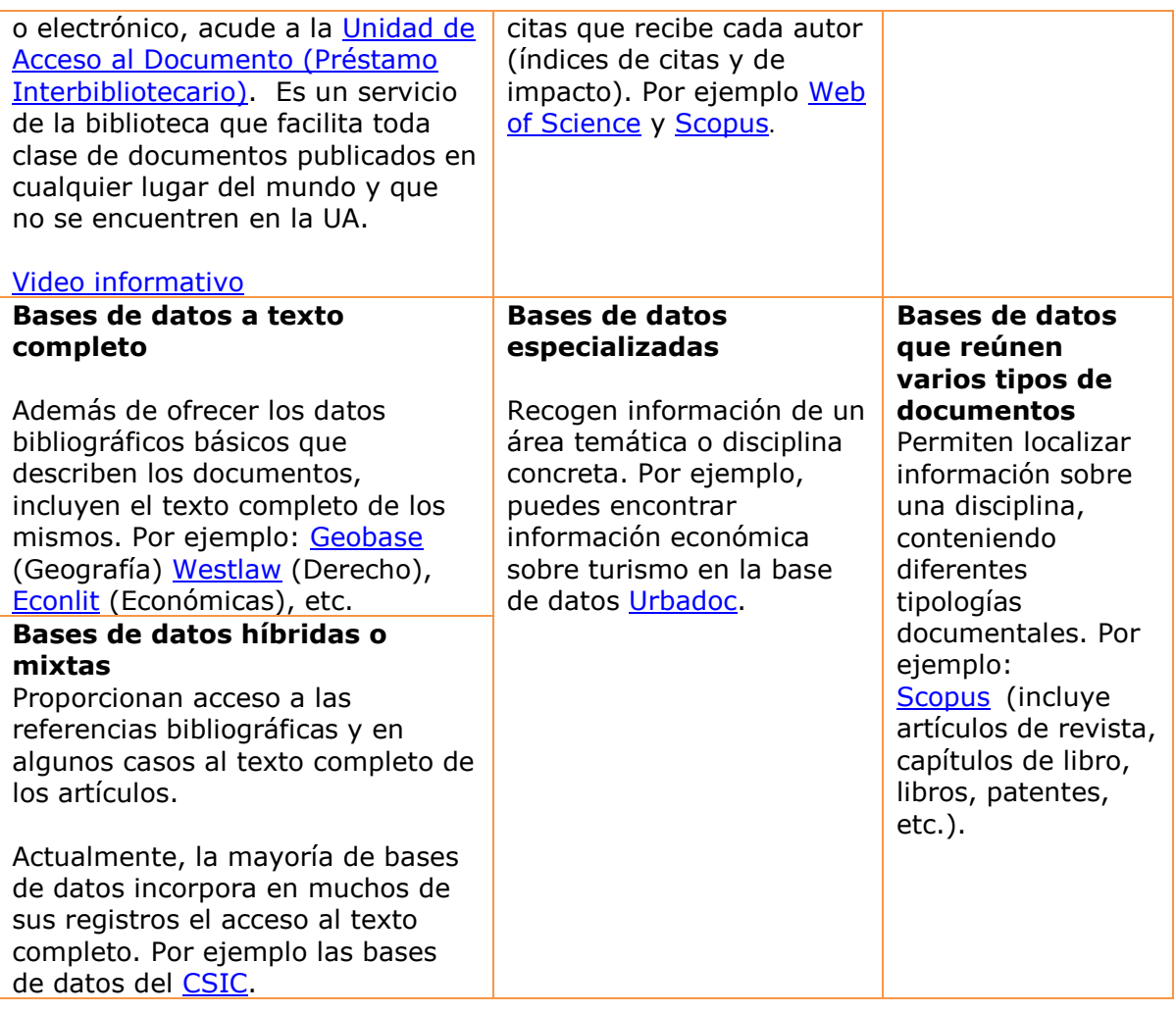

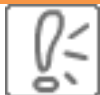

Desde la **[página web de la Biblioteca Universitaria](http://biblioteca.ua.es/)** puedes acceder tanto a bases de datos gratuitas como a bases de datos suscritas. Debemos pulsar en [Recursos de Información](http://biblioteca.ua.es/es/recursos-de-informacion.html) en el menú de la izquierda y elegir [Bases de datos](https://cvnet.cpd.ua.es/bdsibyd/index.aspx)

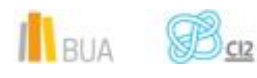

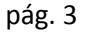

Universitat d'Alacant Universidad de Alicante

#### **Acceso**

Existen dos **tipos de acceso**: local y remoto

#### **Acceso local**

A la mayoría de los recursos de información accedes mediante reconocimiento IP, no por medio de claves ni contraseñas.

- Si eres miembro de la Comunidad Universitaria, a través del campus virtual, podrás acceder desde tu ordenador o dispositivo personal a los recursos de información suscritos (bases de datos, revistas electrónicas, libros-E…), una vez que te hayas descargado los certificados digitales necesarios para utilizar la [Red Inalámbrica de](http://si.ua.es/es/wifi/eduroam/peap/eduroam-instalacion.html)  [la UA \(eduroam\).](http://si.ua.es/es/wifi/eduroam/peap/eduroam-instalacion.html)
- Cualquier otro usuario, puede consultarlos desde los ordenadores de libre acceso existentes en las bibliotecas, solicitando una clave de usuario y contraseña temporal en el mostrador de préstamo de la Biblioteca General y en las diversas Bibliotecas de Centro.

#### **Acceso remoto**

Los miembros de la comunidad universitaria pueden [acceder desde fuera del campus,](http://biblioteca.ua.es/es/servicios/acceso-remoto.html) a los recursos de información contratados, a través de dos opciones: Red UA y Red Iris.

- **[Red UA](http://rua.ua.es/dspace/html/10045/19165/Acceso%20Remoto%20a%20los%20recursos%20electronicos.htm)** permite el acceso a todos los miembros de la comunidad universitaria a los recursos electrónicos contratados, mediante la introducción del usuario y contraseña que utilizamos en Campus Virtual. Es necesario utilizar Internet Explorer en Windows, recomendándose la versión 8 o superior, y al realizar la conexión se le asigna un PC virtual. Por ese motivo, tienes que tener en cuenta las [instrucciones](http://si.ua.es/es/servicios/bibliotecas/bd-documentales/guardar-documentos-en-pc-local.html) que te facilitamos a la hora de descargarte los documentos a texto completo en tu ordenador.
- Mediante **[RedIris](http://biblioteca.ua.es/es/servicios/documentos/pdf/rediris.pdf)** los miembros de la UA, también utilizando su identificación electrónica (usuario y contraseña), tienen acceso remoto a los recursos suscritos por la Universidad de Alicante que estén adscritos al Servicio de Identidad de RedIris (SIR): Annual Reviews, Ebscohost, IEEE, IOP, Metapress, Nature, OvidSP, ProjectMuse, ProQuest, ScienceDirect, Scopus, SpringerLink, Taylor & Francis, Web of Science y Wiley. La identificación se realiza individualmente para cada recurso.

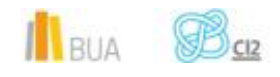

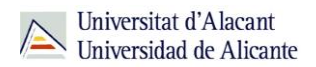

La BUA te ofrece un punto de acceso único a todas las bases de datos que permite seleccionar la base de datos deseada en el listado alfabético, buscar por título o por materia, o seleccionar directamente la plataforma que nos interese: **Ebscohost**, **Proquest**, **OvidSP** o **Web of Science.** Estas plataformas engloban muchas de las bases de datos multidisciplinares y especializadas que contrata la Biblioteca de la Universidad.

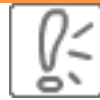

En el buscador se integran bases de datos de carácter gratuito y bases de datos de pago. Algunas de estas bases de datos se pueden consultar en internet, otras a través de la red local de la Universidad (Servidor UA) y otras en una biblioteca de centro concreta (están en formato DVD o CD-Rom).

El buscador de bases de datos te proporcionará el enlace al recurso y te informará de su cobertura temática y temporal y de si es de acceso simultáneo ilimitado o con un número de usuarios restringido.

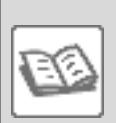

EJEMPLO. A continuación te vamos a mostrar cómo acceder al [Buscador de](https://cvnet.cpd.ua.es/bdsibyd/index.aspx)  [bases de datos,](https://cvnet.cpd.ua.es/bdsibyd/index.aspx) y en él buscaremos como ejemplo [Urbadoc,](https://cvnet.cpd.ua.es/bdsibyd/Busqueda.aspx?titulo=urbadoc&materia=&acceso=) una de las bases de datos especializadas en Arquitectura y Construcción.

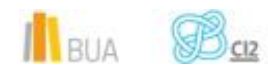

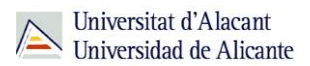

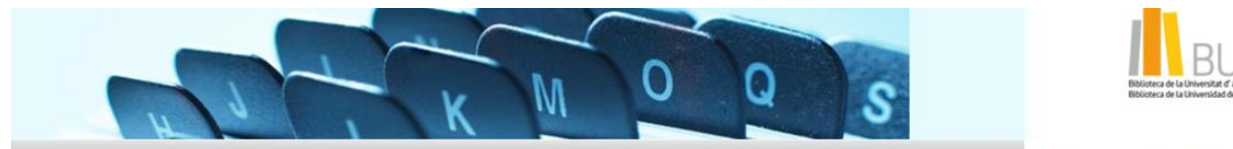

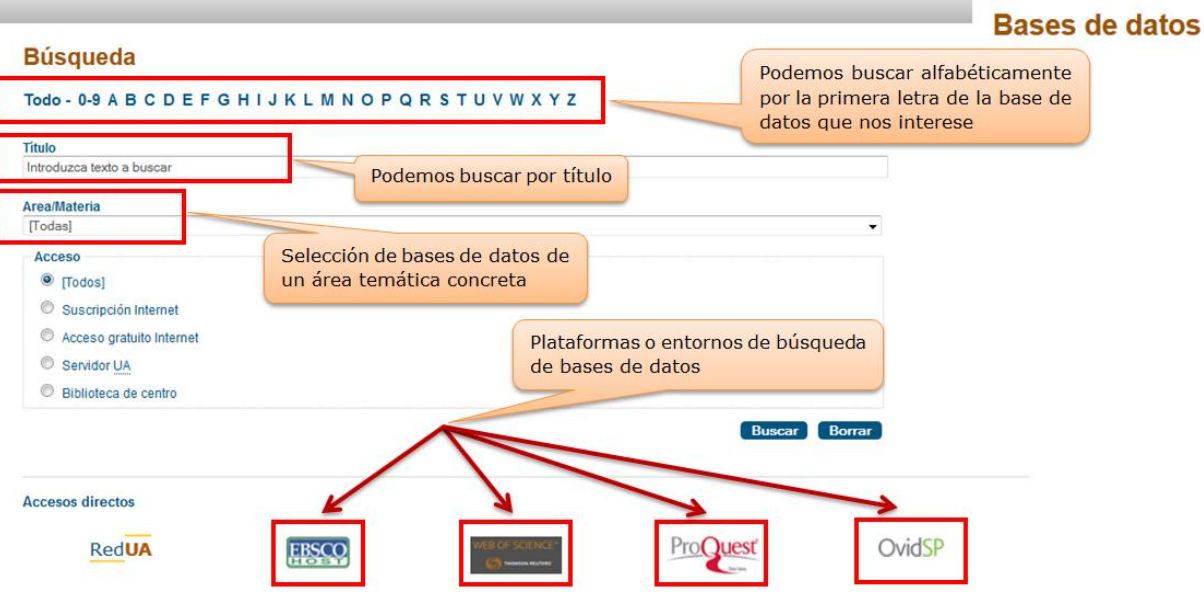

# **Búsqueda**

#### Todo - 0-9 A B C D E F G H I J K L M N O P Q R S T U V W X Y Z

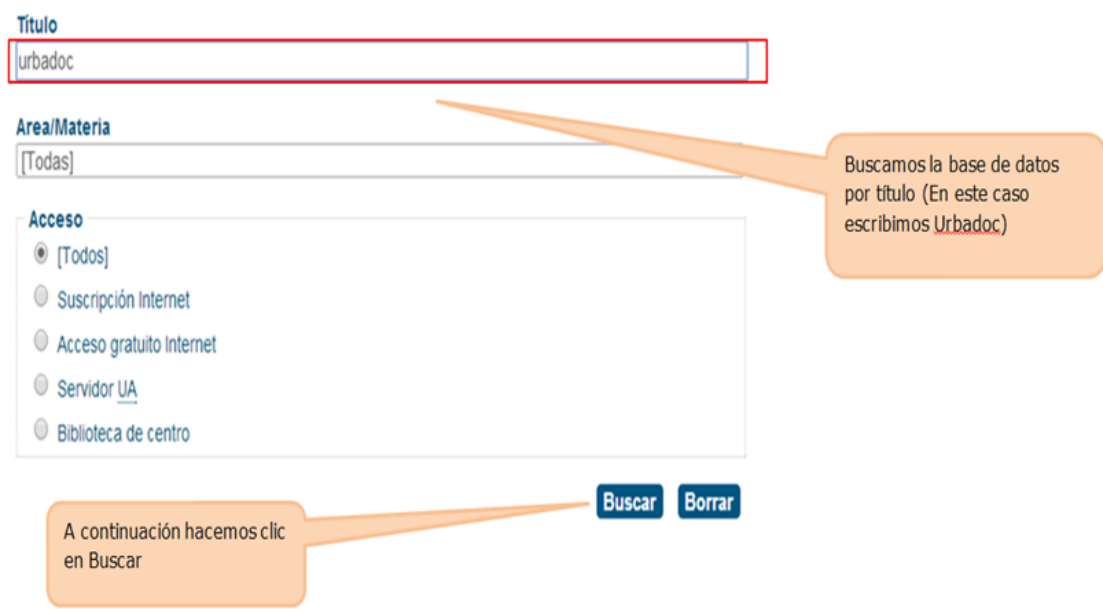

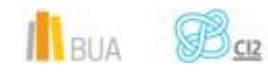

 $\overline{\phantom{a}}$ 

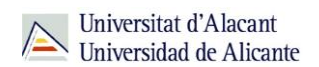

**Búsqueda** Todo - 0-9 A B C D E F G H I J K L M N O P Q R S T U V W X Y Z Titulo urbadoc Iconos explicativos de las formas de acceso **Buscar** Borrar Búsqueda avanzada Se han encontrado 1 resultado(s) <br>
Suscripción Internet / Servidor UA Nos aparece una pequeña descripción de la base de Acceso gratuito Internet datos (características, contenido) y el enlace para Biblioteca de centro acceder a ella. Página 1 de 1 Urbadoc - (Acceso: 1 usuario) Recopilación de bases de datos con referencias bibliográficas desde 1976 sobre planificación de ciudades, transportes, políticas urbanas, utilización del suelo, etc. El fondo documental está distribuido entre las siguientes bases de datos: Archinet, Association Urbamet (IAURIF, DGUHC-CDU del Ministère de l'Equipement, INIST); Centro de Información y Document London Authority, Information Services. (Por favor, salga de la base de datos eligiendo la opción "cerrar sesión" para evitar ocupar las licencias de uso) Areas/Materias: Ingeniería y arquitectura (Arquitectura, Construcción y Urbanismo) Urls adicionales: Condiciones de uso y acceso a la base de datos Actualización: Semestral Cobertura: 1976 -

## **Las bases de datos de tu especialidad**

### **Las Bases de datos en Arquitectura y Construcción**

Para investigar en las áreas de Arquitectura y Construcción, te serán útiles las siguientes bases de datos:

> Para investigar en las áreas de Arquitectura y Construcción, te serán útiles las siguientes bases de datos:

IlBUA **LE** 

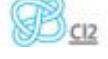

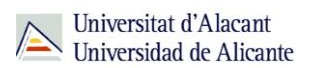

#### **[CSIC-ISOC](http://bddoc.csic.es:8085/index.jsp) (Ciencias Sociales y Humanidades)**

Base de datos bibliográfica publicada por el Consejo Superior de Investigaciones Científicas que contiene la producción científica publicada en España desde los años 70. Recoge fundamentalmente artículos de revistas científicas y de forma selectiva actas de congresos, series, compilaciones, informes y monografías.

#### **[Riba Online Catalogue](http://riba.sirsidynix.net.uk/uhtbin/webcat)**

El Catálogo de la British Architectural Library del Royal Institute of British Architects contiene información de su fondo desde 1978. Es una base de datos bibliográfica sobre Ingeniería y Arquitectura de acceso gratuito a través de Internet. Incluye referencias de artículos de todos los aspectos de la arquitectura publicadas en 45 países, además de libros, dibujos etc. El lenguaje de interrogación es inglés.

Tiene dos modos de búsqueda (simple o avanzada). En la búsqueda avanzada puedes buscar entre varias opciones por nombre de arquitecto o de edificio.

#### **[Iconda](https://cvnet.cpd.ua.es/bdsibyd/Busqueda.aspx?titulo=iconda&materia=&acceso=) (International Construction Database)**

Es una base de datos sobre construcción, ingeniería civil, arquitectura, urbanismo, etc. desde 1976 hasta la actualidad procedentes de publicaciones especializadas (revistas, libros, reports, conferencias, tesinas y literatura no convencional). El lenguaje de interrogación es inglés. Tiene

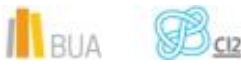

diferentes modos de búsqueda : simple, avanzado, por campos, etc. Con la opción **Herramientas de búsqueda o búsqueda avanzada** podrás acceder a la lista de encabezamientos de materia de la base de datos. El **Historial de búsqueda** permite combinar los enunciados de búsqueda mediante los operadores booleanos (y, o). Permite también exportar los resultados de la búsqueda. Con **Mis proyectos** podrás organizar tu investigación (estrategias de búsqueda, resultados de búsqueda…) mediante un sistema de carpetas.

### **[Urbadoc](http://www.urbadoc.com/)**

Conjunto de varias bases de datos europeas (Acompline, Urbaline, Urbamet, Urbaterr, etc) que se pueden consultar de forma conjunta o por separado.

Contiene referencias bibliográficas desde 1976 sobre arquitectura,

construcción, urbanismo y ordenación del territorio, etc. Urbaterr es la

base de datos española. Se puede buscar por campos o por índices.

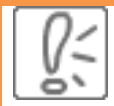

Todas estas bases de datos y otras más, son accesibles desde la página principal de la Biblioteca, en el apartado Recursos electrónicos, haciendo clic en [Bases de datos](https://cvnet.cpd.ua.es/bdsibyd/index.aspx)

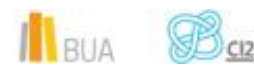

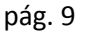

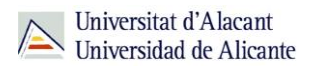

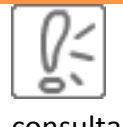

¡Acude a tu biblioteca dónde te orientarán sobre los recursos disponibles y el modo de consultarlos!

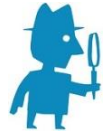

**PARA SABER MÁS** Puedes hacer clic en los siguientes enlaces para acceder a los tutoriales y manuales de las bases de datos:

#### **Web of knowledge**

[Tutorial de búsqueda de citas en Web of Science \(WoS\)](http://rua.ua.es/dspace/html/10045/21156/WOS.htm)

[Manual de Web of Knowledge. Manual de uso version en español](https://www.accesowok.fecyt.es/wp-content/uploads/2012/04/Manual_combinado.pdf)

[Tutoriales Web of Kowledge](http://wokinfo.com/training_support/training/web-of-knowledge/)

#### **Scopus**

[Guía del usuario](http://biblioteca.ua.es/es/libros-electronicos/documentos/pdf/tutorial-sciversescopus.pdf?noCache=1329726331579)

[Tutoriales y materiales de formación](http://www.scopus.fecyt.es/Nuestros-Servicios/Centro-de-Formacion/Pages/Formacion-2013.aspx)

**Iconda**

[Guía de Referencia Rápida](http://biblioteca.ua.es/es/libros-electronicos/documentos/pdf/tutorial-ovidsp.pdf?noCache=1336031188067)

**Urbadoc**

[Guía del Usuario](http://www.urbadoc.com/index.php?id=68&lang=es)

**CSIC-ISOC**

[Índice de Ayuda](http://bddoc.csic.es:8085/ayuda.html;jsessionid=9BA6633738CF7397EAF4D724B59EFF98)

**RIBA**

[Guía de Uso](http://www.architecture.com/Files/RIBATrust/RIBALibrary/OnlineCatalogue/Guides/GuideOnlineCatalogue.pdf)

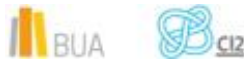

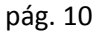

# **Para finalizar**

Las bases de datos, por su estructura interna, funcionalidades y su gran variedad tipológica, son unas herramientas eficaces y precisas para dar respuesta a tus necesidades de información, muy especialmente para la científica y especializada.

La BUA te ofrece acceso a bases de datos con contenido de interés en el área de Arquitectura como [CSIC,](http://bddoc.csic.es:8085/index.jsp) [Web of Knowledge](http://apps.webofknowledge.com/UA_GeneralSearch_input.do?product=UA&search_mode=GeneralSearch&SID=V2gzwpnyIRnJxrr1W2s&preferencesSaved=), [Riba,](http://riba.sirsidynix.net.uk/uhtbin/webcat) [Urbadoc,](http://www.urbadoc.com/) etc.

# **Bibliografía**

CORDÓN GARCÍA, José Antonio [et al.]. *Las nuevas fuentes de información: información y búsqueda documental en el contexto de la web 2.0*. Madrid: Pirámide, 2010.

GALLEGO LORENZO, Josefa y JUNCÀ CAMPDEPADRÓS, Manuela. *Fuentes de información*. Barcelona: UOC, 2009.

RODRÍGUEZ YUNTA, Luis. "Bases de datos documentales: estructura y uso". En: MALDONADO, Ángeles (coord.). *La información especializada en Internet*. Madrid: CINDOC, 2001.

RODRÍGUEZ YUNTA, Luis. "Evaluación e indicadores de calidad en bases de datos". Revista española de documentación científica. Vol. 21, n. 1 (1998), pág. 9-23.

ROVIRA FONTANALS, Cristòfol. "La documentació dins de la societat de la informació". En: ABADAL, Ernest [et al.]. La documentació a l'era de la informació. Barcelona: UOC, 1998.

RAVENTÓS MORET, Jaume [et al.]. *Bases de dades.* Barcelona: UOC, 2010. (Material docent de la UOC).

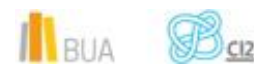